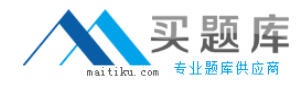

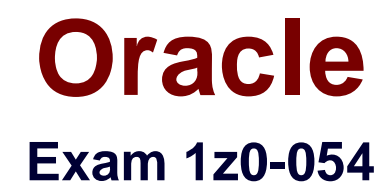

# **Oracle Database 11g: Performance Tuning**

**Version: 5.0**

**[ Total Questions: 192 ]**

[http://www.maitiku.com QQ:860424807](http://www.maitiku.com)

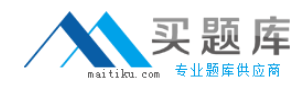

### **Question No : 1**

You work for a small manufacturing company as a DBA. The company has various applications to manage the details of its business and customer base. The company has only one sales outlet where the operator updates the SALES table in the sales application with the details when a product is sold. The company has many other applications for various other businesses that use the same database.

The sales operator, while generating a report, noticed that there are some gaps generated in the serial number in the SLNO column during peak hours of business.

On investigating, you find that the SLNO column in the SALES table uses the SLNSEQ sequence to generate the serial numbers when a record is inserted.

During peak hours, you noticed the following:

When the operator entered the sales details the last time, the sequence number was 1056300, but when you checked the sequence as follows, you found a gap of 100 numbers:

SQL> SELECT sequence\_name, last\_number FROM user\_sequences WHERE

sequence\_name='SLNSEQ';

SEQUENCE\_NAME LAST\_NUMBER

------------------------------ -----------

SLNSEQ 1056400

You observed this behavior many times and only during peak hours.

What could be the problem and solution for this?

**A.** The reserved pool is not configured. Configure the reserved pool.

**B.** The keep buffer pool is not configured. Configure the keep buffer pool.

**C.** The sequence was created with a CACHE of 100 numbers. Re-create the sequence with a higher CACHE number.

**D.** The sequence is aging out of the shared pool. Keep the sequence in the shared pool using the DBMS\_SHARED\_POOL.KEEP procedure.

**Answer: D**

#### **Question No : 2**

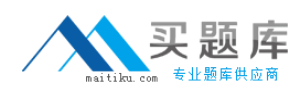

### Oracle 1z0-054 : Practice Test

You are working as a DBA on an online transaction processing (OLTP) system. This OLTP systems runs on a machine with a single CPU, on which applications primarily perform small random I/Os where each foreground process reads a data block into the buffer cache for updatesand the changed blocks are written in batches by the DBWR process. You noticed the increase in I/O requests queued up against a disk, and an increase in the wait time in queue. What would you recommend to improve the latency of I/O requests?

**A.** Stripe data across multiple disks.

- **B.** Increase the size of buffer cache.
- **C.** Decrease the value of the DBWR\_IO\_SLAVES parameter.
- **D.** Increase the value of the DB\_WRITER\_PROCESSES parameter.

### **Answer: A**

## **Question No : 3**

You received complaints from users about slow response time in some parts of the application. On investigation, you find that this happens whenever the application runs any query against the PROD\_DET

table that contains detailed information about all the products.

You gathered the table statistics and executed the following statements to find more information about

this table:

SQL> SELECT chain\_cnt, 2 round(chain\_cnt/num\_rows\*100,2) pct\_chained, 3 avg\_row\_len, pct\_free ,

pct\_used 4 FROM user\_tables 5 WHERE table\_name = 'PROD\_DET';CHAIN\_CNT PCT\_CHAINED

AVG\_ROW\_LEN PCT\_FREE PCT\_USED---------- ----------- ----------- ---------- ----------4789 100 3691 10 40

Which methods can you use to improve the performance? (Choose all that apply.)

- **A.** online table redefinition
- **B.** export and import the table
- **C.** decrease the PCTFREE value
- **D.** move the table using the ALTER TABLE command

#### **Answer: A,B,D**

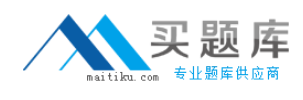

## **Question No : 4**

What indicates that the rate of writing data blocks to the disk is very slow?

- **A.** very high cache-hit ratio
- **B.** increasing number of free buffer waits
- **C.** increasing number of buffer busy waits
- **D.** waits on latch: cache buffers chains event

#### **Answer: B**

### **Question No : 5**

Your system has been upgraded from Oracle Database 10g to Oracle Database 11g. You imported SQL Tuning Sets (STS) from the previous version that contains important SQL statements. You are not sure about the elapsed time that the SQL statements will have in the new system due to the version change of the optimizer. Which tool provides a comparative report with respect to the elapsed time in both versions of the optimizer?

- **A.** SQL Access Advisor
- **B.** SQL Tuning Advisor (STA)
- **C.** SQL Performance Analyzer (SPA)
- **D.** Automatic Workload Repository (AWR) compare period report

### **Answer: C**

### **Question No : 6**

You observed that some of the queries are performing poorly on the SALES\_RECORDS table in your database.

On further investigation, you find that at the end of each day the contents of the SALES RECORDS table are transferred to the SALES table and deleted from the

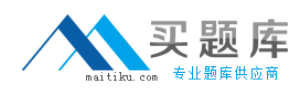

SALES RECORDS table. The deleted operations cause the table to be sparsely populated. You decided to use the ALTER TABLE...SHRINK SPACE COMPACT command to shrink the table. Why would you choose this method? (Choose all that apply.)

- **A.** because it can be used during peak hours
- **B.** because it avoids unnecessary cursor invalidation
- **C.** because it adjusts the high-water mark (HWM) immediately
- **D.** because you have long-running queries that might span the shrink operation

**E.** because it does not allow any data manipulation language (DML) operations, thereby making the shrink operation faster

## **Answer: A,B,D**

**Question No : 7**

Which three statements are true about Statspack usage? (Choose three.)

**A.** If both Statspack and AWR are used, they cannot be scheduled to capture snapshots at the same time.

**B.** Time Model data cannot be captured by Statspack unless the STATISTICS\_LEVEL parameter is set to ALL.

**C.** Both Statspack and AWR can be used on the same database only if the Database Diagnostics pack is present.

**D.** Statspack can be used to generate a report for a specific instance as well as a specific SQL statement in an instance.

**E.** For best performance when running the performance reports, optimizer statistics should be gathered on the Statspack schema.

## **Answer: C,D,E**

## **Question No : 8**

You identified poorly performing SQL by analyzing the V\$SQL and V\$SQLSTATS views. You want to investigate the plans for these SQL statements.Which two methods can you use to pull out the execution plan from the library cache for the already executed SQL? (Choose two.)

**A.** Query V\$SQL\_PLAN to view the execution plan.

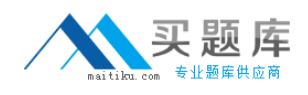

**B.** Query DBA\_HIST\_SQL\_PLAN to view the execution plan.

**C.** Copy and paste the SQL text from the V\$SQL view and use EXPLAIN PLAN to generate theexecution plan.

**D.** Use the dbms xplan.display cursor function with the SQL ID and child number to generate the execution plan.

**Answer: A,D**

**Question No : 9**

View the Exhibit and examine the content.

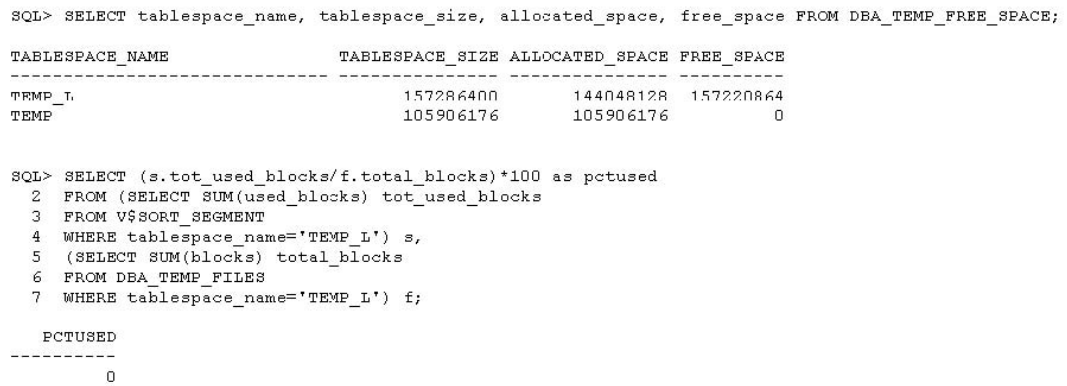

ALLOCATED\_SPACE and FREE\_SPACE indicate that a large amount of space is allocated to the temporary tablespace that is being used.Which action would reclaim the space and refresh these values?

- **A.** shrinking the tablespace
- **B.** closing all the current sessions
- **C.** restarting the database instance
- **D.** forcing a checkpoint or waiting for a checkpoint to occur

#### **Answer: A**

### **Question No : 10**

View the Exhibit and examine the content. ALLOCATED\_SPACE and FREE\_SPACE are not matching with the TABLESPACE\_SIZE value. What would you conclude from this?

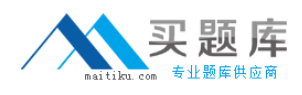

SQL> SELECT tablespace name, tablespace size, allocated space, free space FROM D.

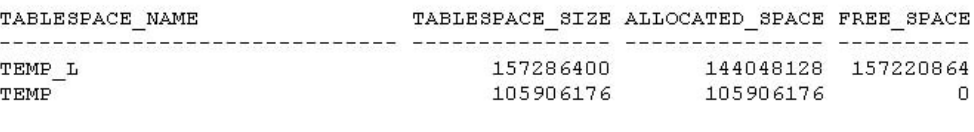

SQL> SELECT (s.tot\_used\_blocks/f.total\_blocks)\*100 as pctused 2 FROM (SELECT SUM(used\_blocks) tot\_used\_blocks 3 FROM V\$SORT\_SEGMENT 4 WHERE tablespace name='TEMP L') s, 5 (SELECT SUM(blocks) total\_blocks<br>6 FROM DBA\_TEMP\_FILES 7 WHERE tablespace\_name='TEMP\_L') f; PCTUSED  $\overline{a}$ 

**A.** A new temporary file is added to the tablespace.

**B.** The temporary space was not sufficient for sort operations.

**C.** The temporary space allocated to large sort operations is not deallocated.

**D.** TEMP\_L is a default temporary tablespace because the numbers show some overhead on this tablespace.

#### **Answer: C**

#### **Question No : 11**

The users in your online transaction processing (OLTP) environment complain that the response time of the application has increased dramatically.To investigate the problem, view the Exhibit and examine the queries you executed.What do you infer?

- SQL> SELECT name profile, cnt, decode(total, 0, 0, round(cnt\*100/total))
	-
	- 2 percentage<br>3 FROM (SELECT name, value cnt, (sum(value) over ()) total FROM V\$SYSSTAT<br>5 WHERE name like 'workarea exect');
	-

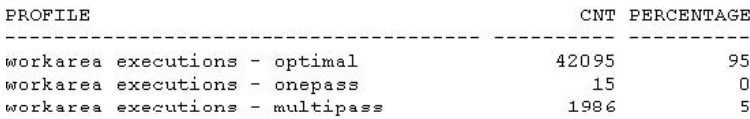

SQL> SELECT \* FROM V\$PGASTAT;

#### **NAME**

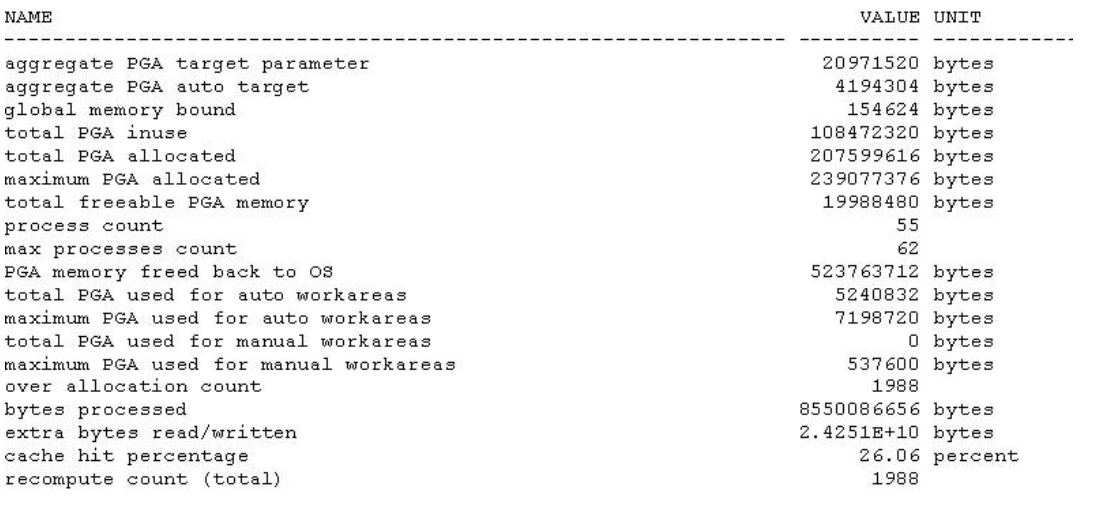

19 rows selected.

- **A.** Cursor sharing is not enabled.
- **B.** The large pool is not configured.
- **C.** The temporary tablespace is full.
- **D.** The value set for the SHARED\_POOL\_SIZE initialization parameter is too small.
- **E.** The value set for the PGA\_AGGREGATE\_TARGET initialization parameter is too small.

### **Answer: E**

## **Question No : 12**

Identify the type of recommendation that can automatically be implemented by the Automatic Tuning Advisor as part of automatic SQL tuning task?

- **A.** recommendation for SQL profiles
- **B.** recommendation about effective indexing
- **C.** recommendation about stale or no statistics
- **D.** recommendation about the structure of SQL statements

### **Answer: A**

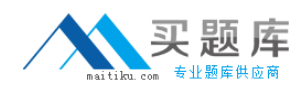

## **Question No : 13**

Your company wants to migrate a single instance Oracle 11g Release 1 database to a RAC environment. The database supports middle-tier applications using connection pooling for connecting to database.

Being a part of the performance management team, you want to test the performance of the SQL statements and the peak workload of the applications in the new environment before upgrading the production system.

Given below are some of the steps in random order to accomplish the task:

1) Capture the real workload on the existing system.

2) Create a SQL Tuning Set (STS) for the statements executed by the application.

3) Transport STS on the test environment and use SQL Tuning Advisor to compare the before and after performance.

4) Replay the workload on the test environment.

5) Analyze the divergence after replay.

6) Use Automatic Workload Repository (AWR) to capture the information for top SQL on the existing system.

7) Transport STS on the test environment and use SQL Performance Analyzer to compare the before and after performance.

Identify the correct steps required to perform the test.

**A.** 2 and 3 only **B.** 6 and 7 only **C.** 1, 4, and 5 only **D.** 2, 3, and 5 only **E.** 2, 3, 4, and 5 only

### **Answer: C**

### **Question No : 14**

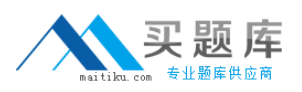

View the Exhibit and analyze the output of the query.What does the high value for the table fetch continued rows statistics indicate?

SQL> SELECT name, value FROM v\$sysstat WHERE name like '%table%';

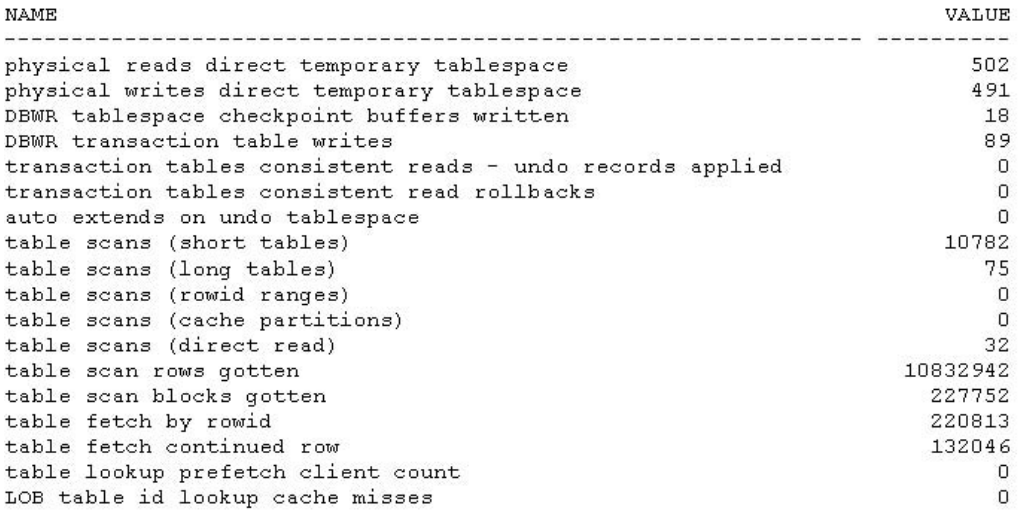

18 rows selected.

**A.** chained rows fetched only

- **B.** migrated rows fetched only
- **C.** rows fetched from external tables
- **D.** both chained and migrated rows fetched
- **E.** rows fetched from Index Organized Tables (IOT)

#### **Answer: D**

### **Question No : 15**

View the Exhibit and examine portions of two ASH reports generated for the same time period. The second report was generated after the ASH data is flushed to disk.Why is the sample count reduced in the second report?